## **Cap. 6 ‐ Esercizio 9 – Diagrammi temporali da completare**

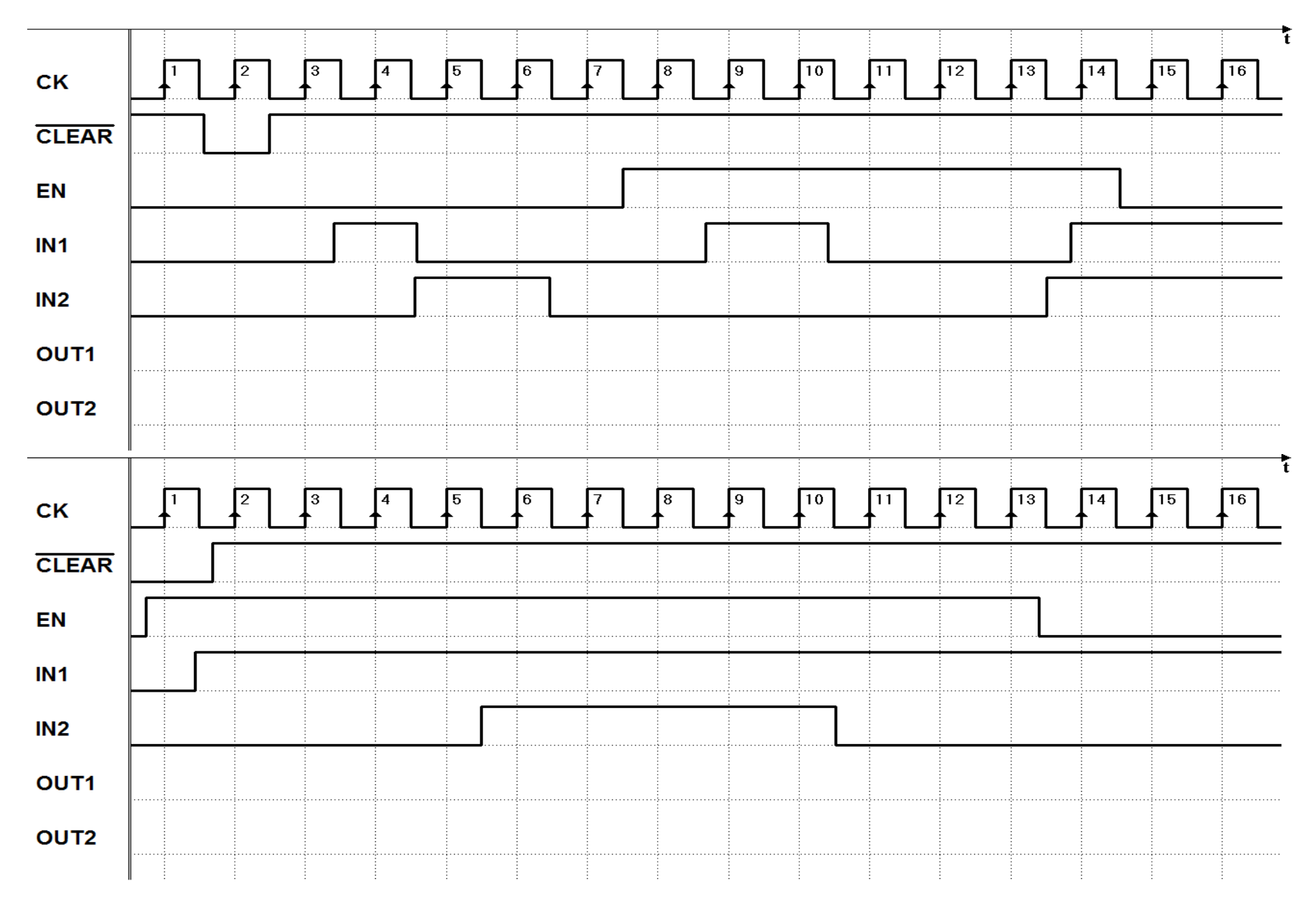